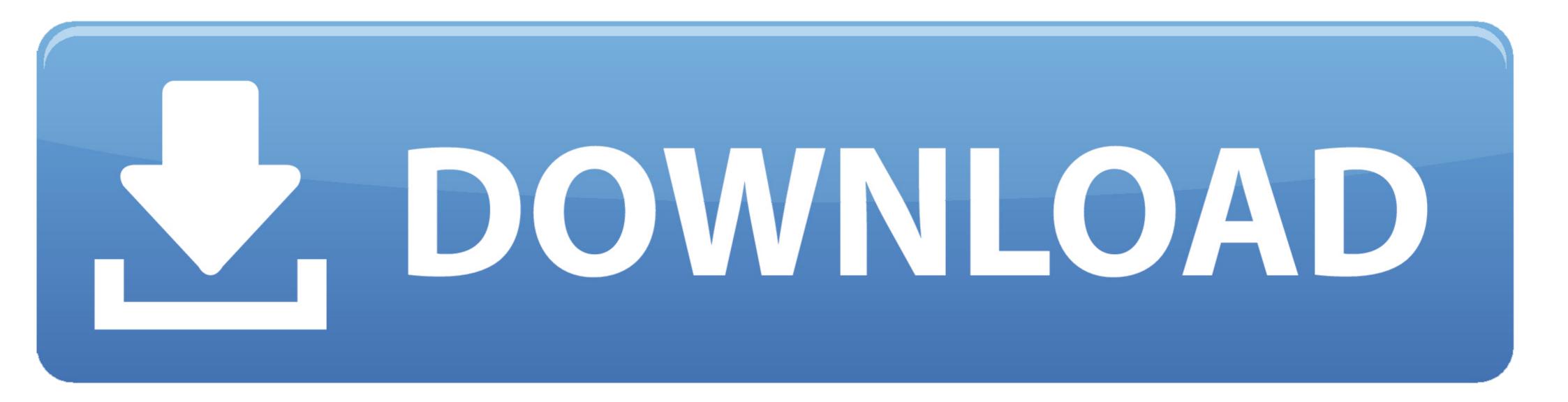

# Cisco Mac Download

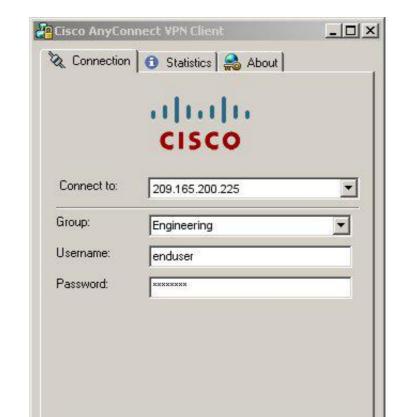

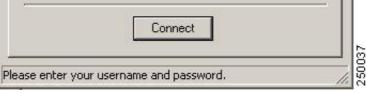

Cisco Mac Download

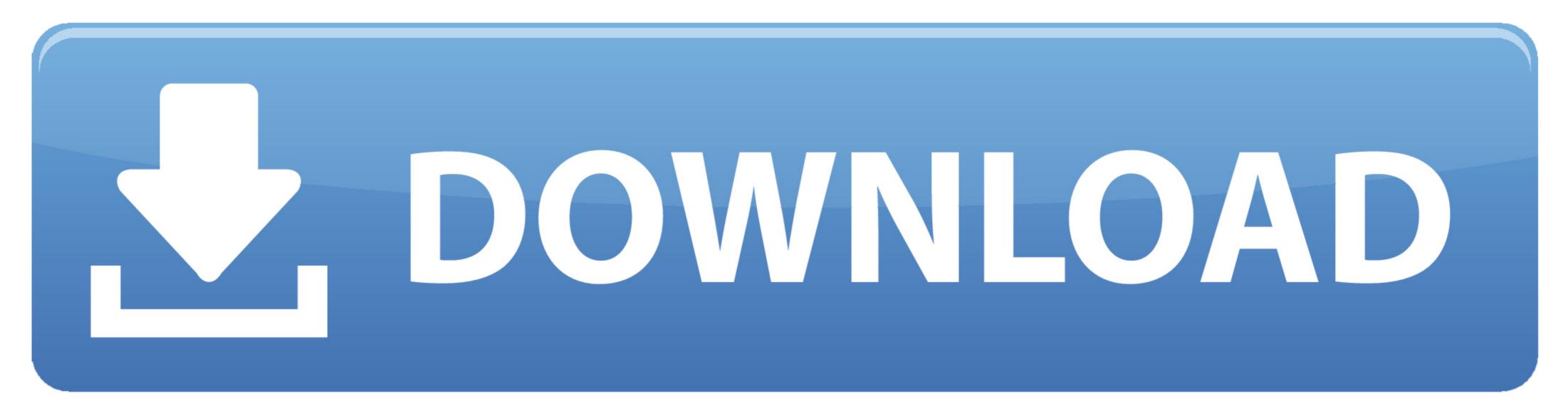

It provides remote users with the advantages of a VPN client Cisco Secure Socket Layer (SSL) and supports non-browser-based applications and functions.

Buy Directly from Cisco Configure, price, and order Cisco products, software, and services.. Generally used by remote workers, AnyConnect allows them to connect, even though they aren't physically at their office, to the corporate computing infrastructure.. Features of Cisco Packet Tracer 7 0 for MacPowerful virtualization environmentQuick and easy network simulation featuresEasily deal with the network devicesProfessional environment with a great set of toolsWork with more convenience and easeCollaboration features so more people can work on the same projectDesign and analyze the network devices in a virtual environmentSimulate, visualize and analyze the network Working with the network system designsDemonstrate the complex networking conceptsCollaboration features and much moreCisco Jabber For Mac DownloadTechnical Details of Cisco Packet Tracer 7.

# cisco webex

cisco webex, cisco packet tracer, cisco stock, cisco, cisco anyconnect, cisco netacad, cisco the flash, cisco academy, cisco packet tracer download, cisco login, cisco utah, cisco anyconnect download, cisco vpn

Budget calculator download mac While other solutions need to be balanced between your needs.. pkg file to start the Cisco AnyConnect Installer wizard When the Welcome window displays, click Continue.

### cisco stock

Download and get the best VPN from Cisco AnyConnect mobility customer To save the Cisco AnyConnect package, you can get the Cisco AnyConnect download package by pressing the button on the top of this post.. The users can easily work with the packets and the data transferred as well as provides easy and accurate simulation.. Or call 1-800-MY-APPLE Choose your country or region Install and Set Up Cisco Webex Productivity Tools for Mac.

### cisco

The latest version of Cisco AnyConnect Secure Mobility Client is 4 7 on Mac Informer.. 0 for Mac comes up with various powerful tools that help in simulating, visualizing and monitoring a network.. Cisco eReader Education More ways to shop: Find an Apple Store or other retailer near you.. Practice building simple and complex networks across a variety of devices and extend beyond routers and switches.. Where can I download the Audio Driver Package which allows admins to pre-install the drivers? How do I download and install the Audio Driver Package used to allow admins to pre-install the drivers on the end-user computers. d70b09c2d4

#### http://teononermi.tk/adofitzr/100/1/index.html/

http://sacocelre.tk/adofitzr91/100/1/index.html/

http://beimajusubsslot.tk/adofitzr16/100/1/index.html/